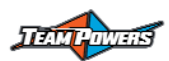

## **Mode Descriptions with RS-Code-V5.0 or above firmware:**

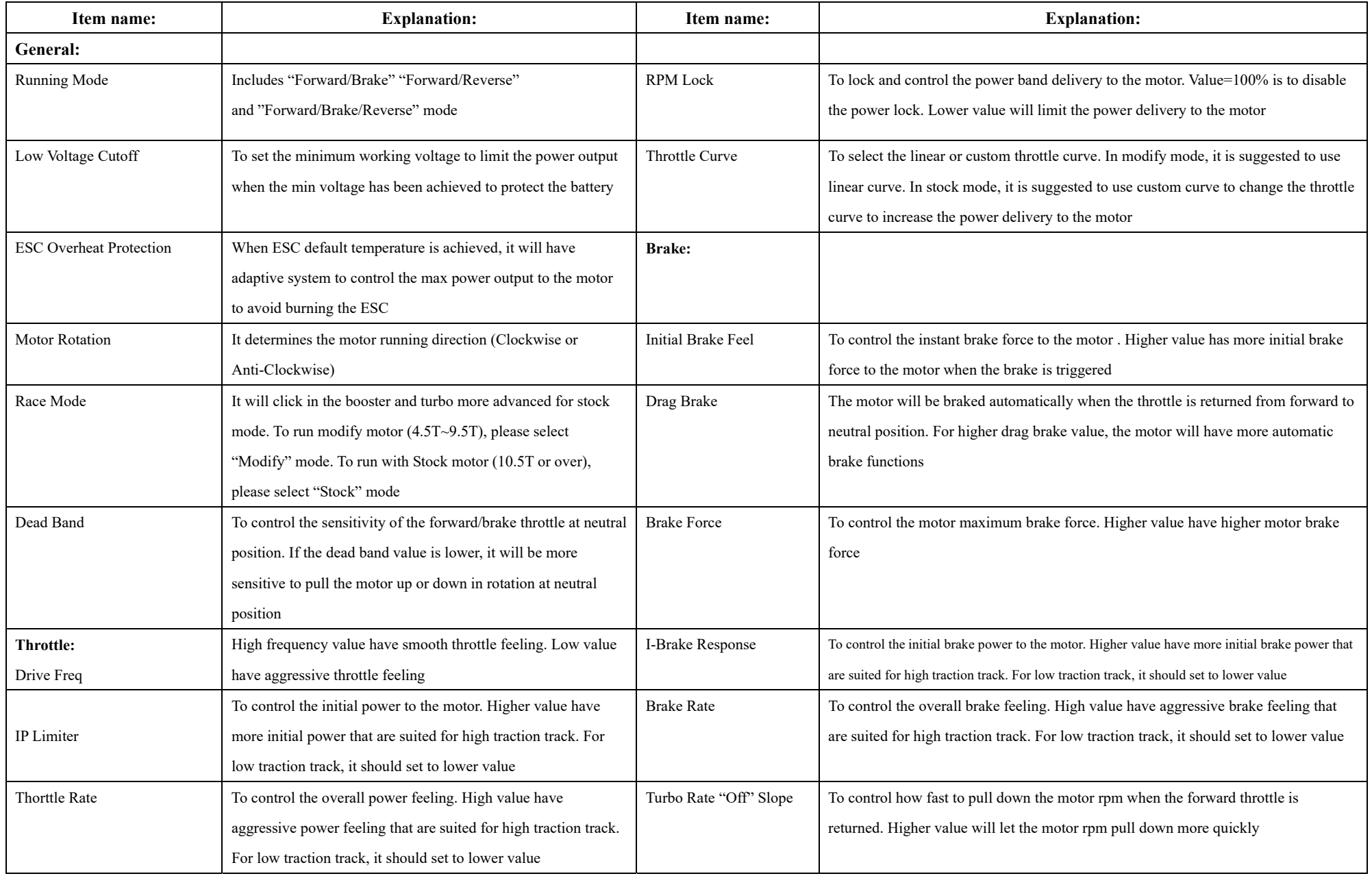

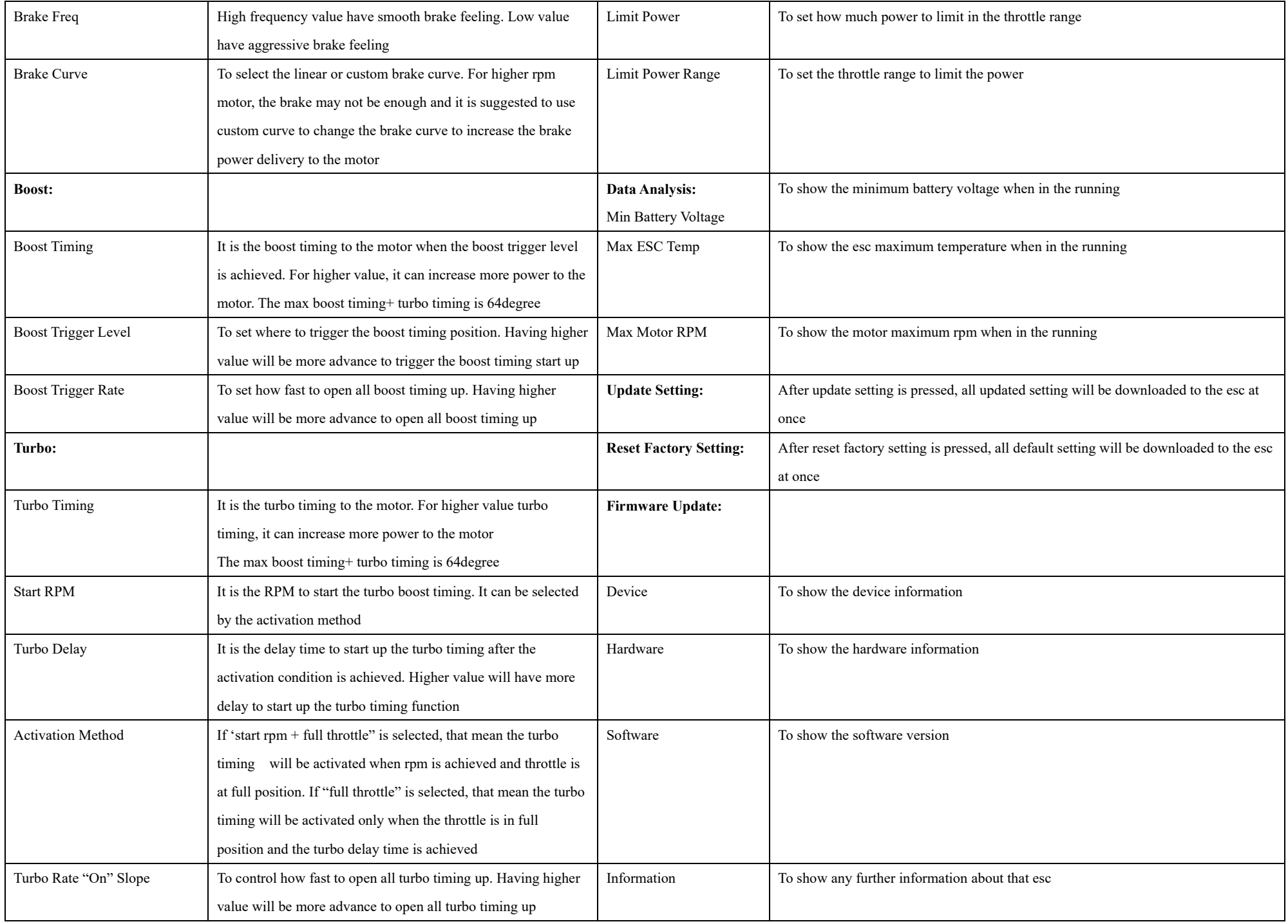